# **IISS G.CIGNA – G.BARUFFI - F. GARELLI**

## *Programmazione di INFORMATICA*

#### *Anno Scolastico 2023/2024*

### *1 B Liceo Scientifico opzione Scienze Applicate*

Docente: Paolo Tealdi

Testo: A BARBERO / F VASCHETTODAL BIT AI ROBOT - CON CONSAPEVOLI IN RETE - PEARSON SCIENCE; il docente fornisce dispense e materiale didattico su Classroom

Accordi interdisciplinari:

■ lo studio del software Microsoft Excel (Spreadsheet) viene condotto in parallelo con il docente di Matematica, in modo da fornire agli studenti le competenze richieste in Matematica (analisi dei dati, realizzazioni di tabelle e grafici)

## **Contenuti suddivisi per periodi e mesi di attività didattica:**

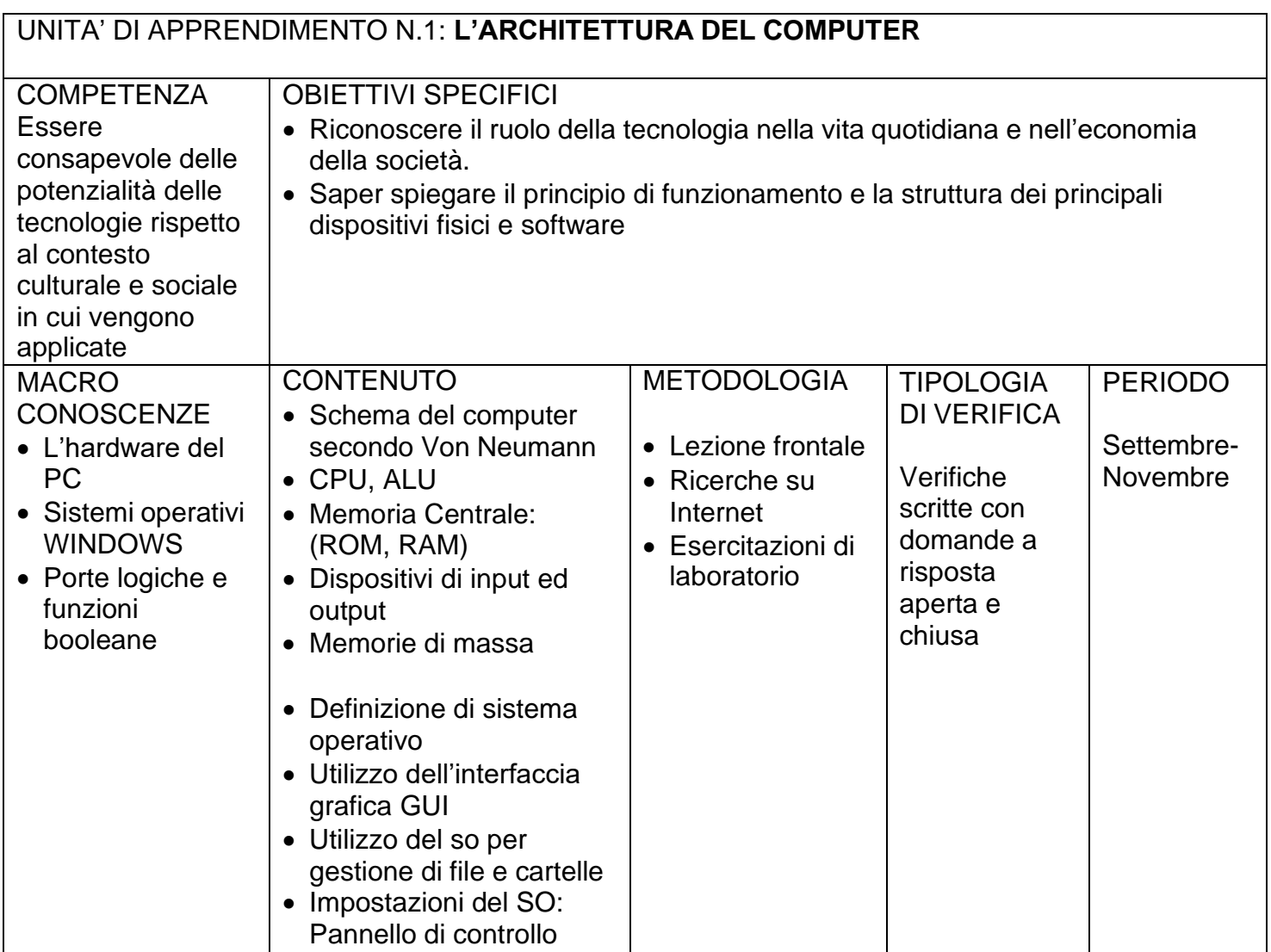

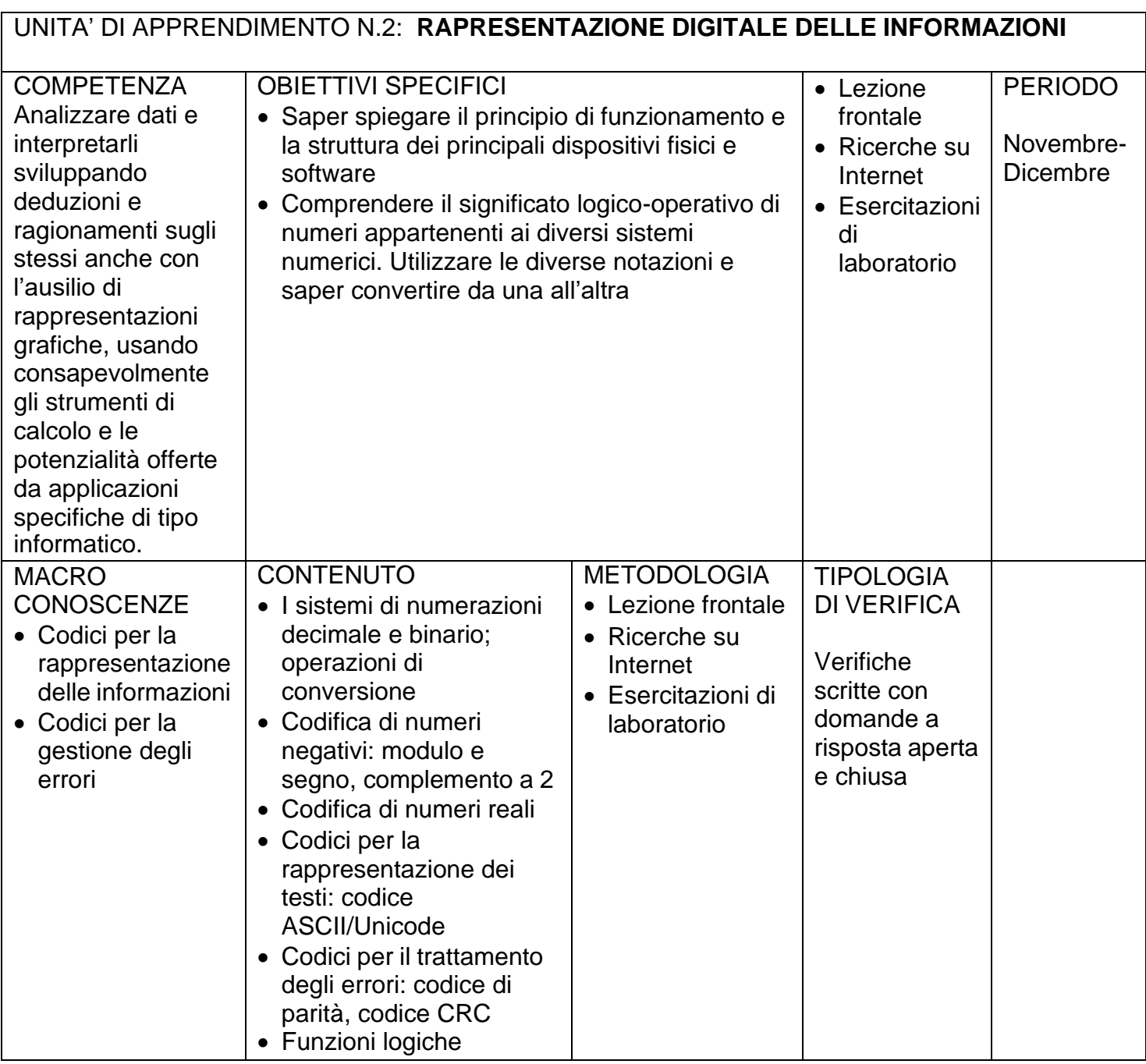

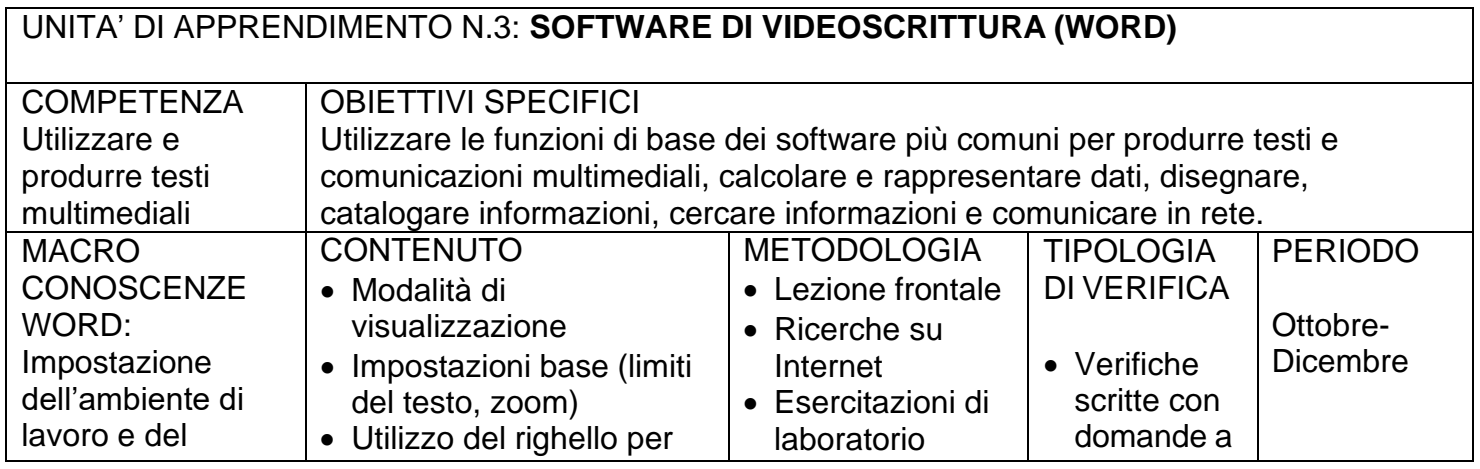

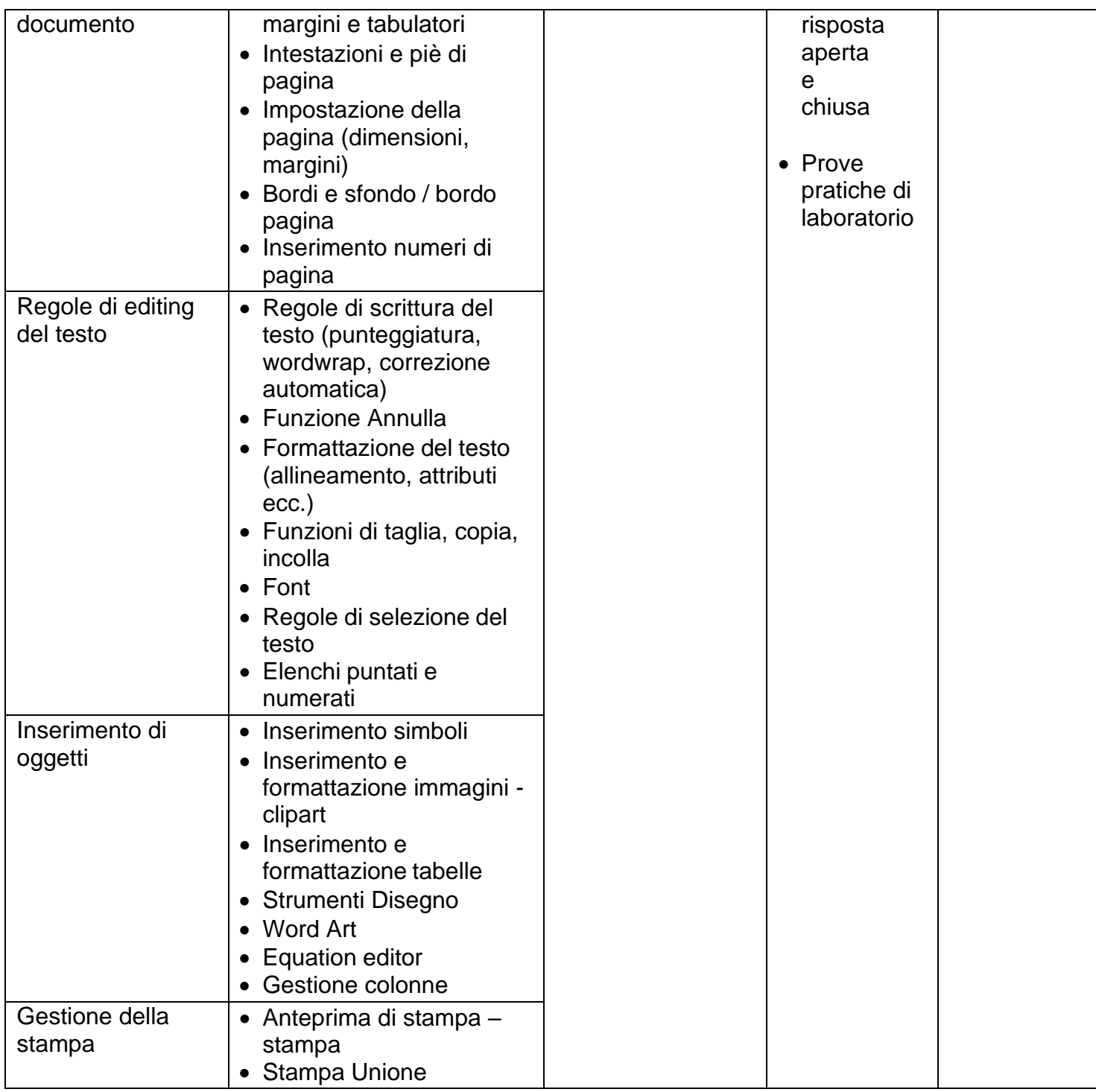

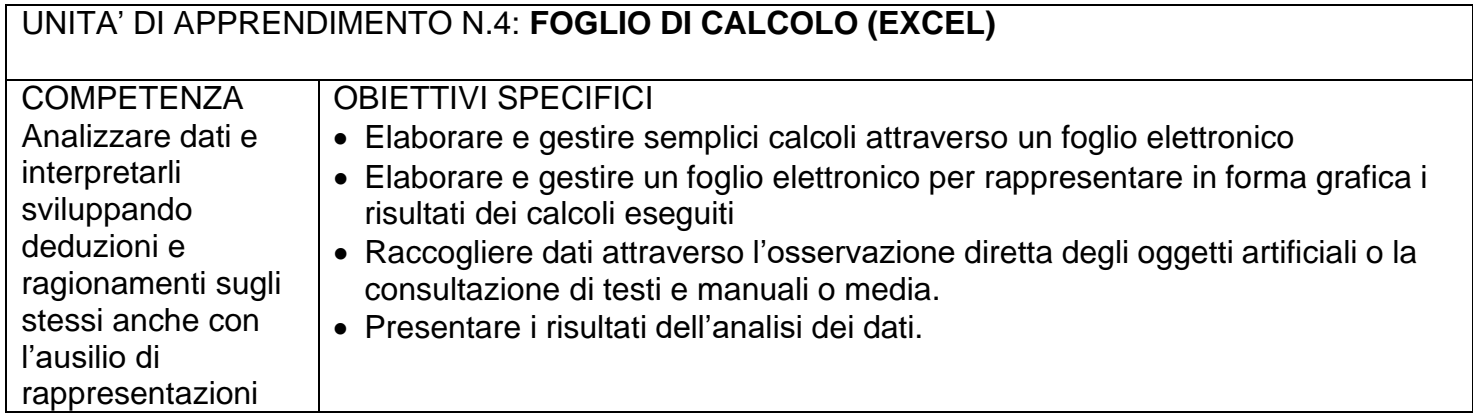

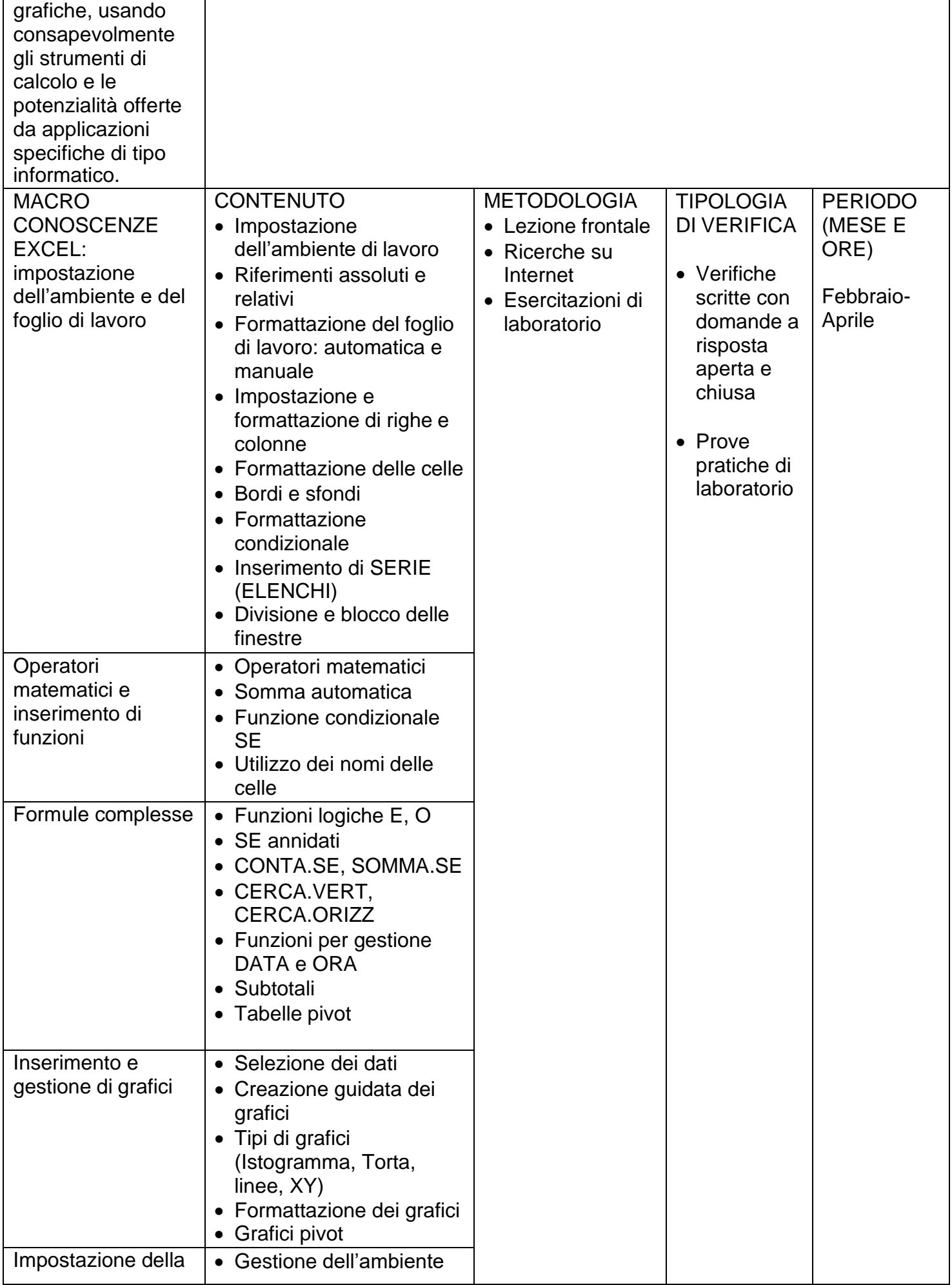

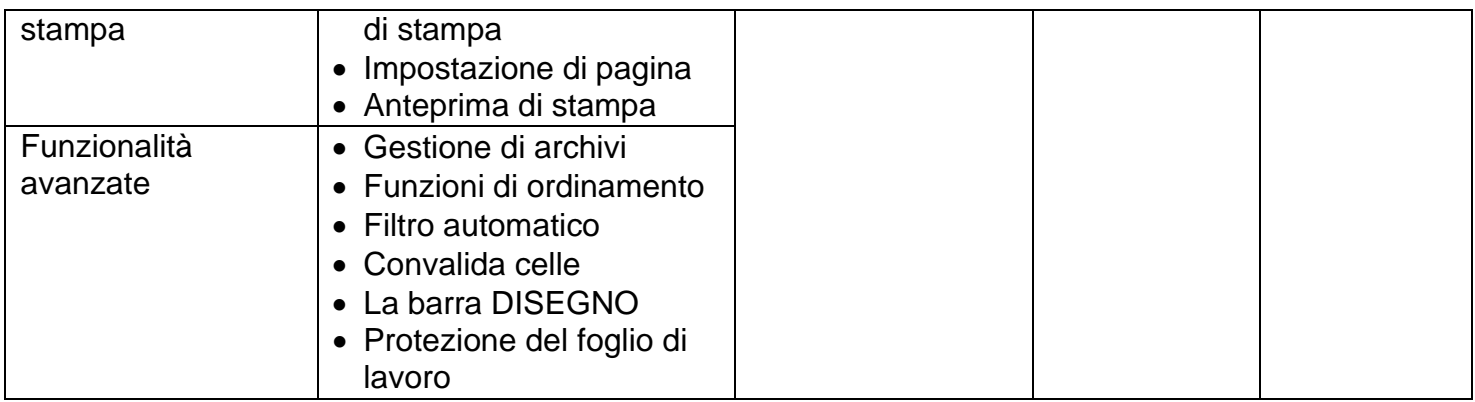

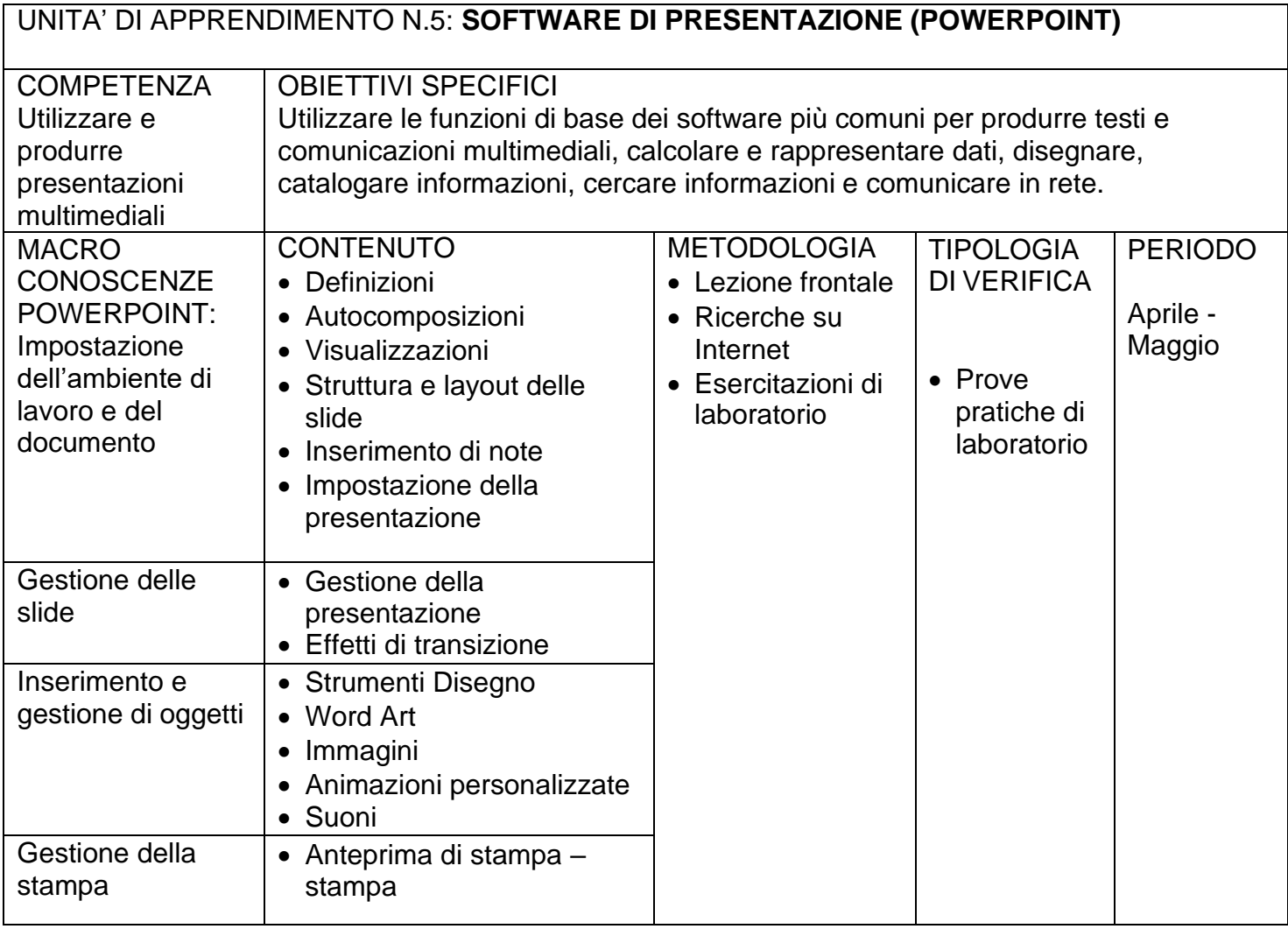

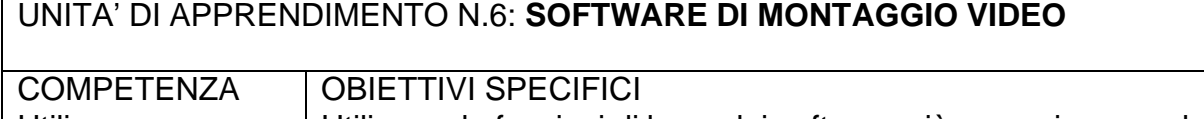

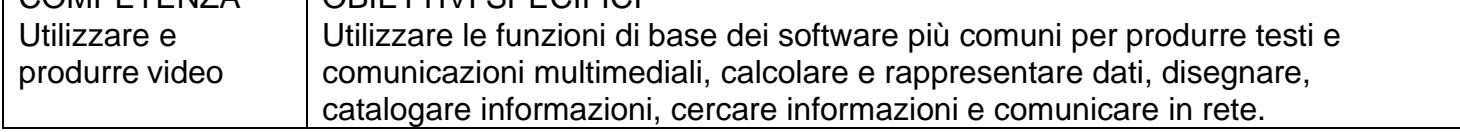

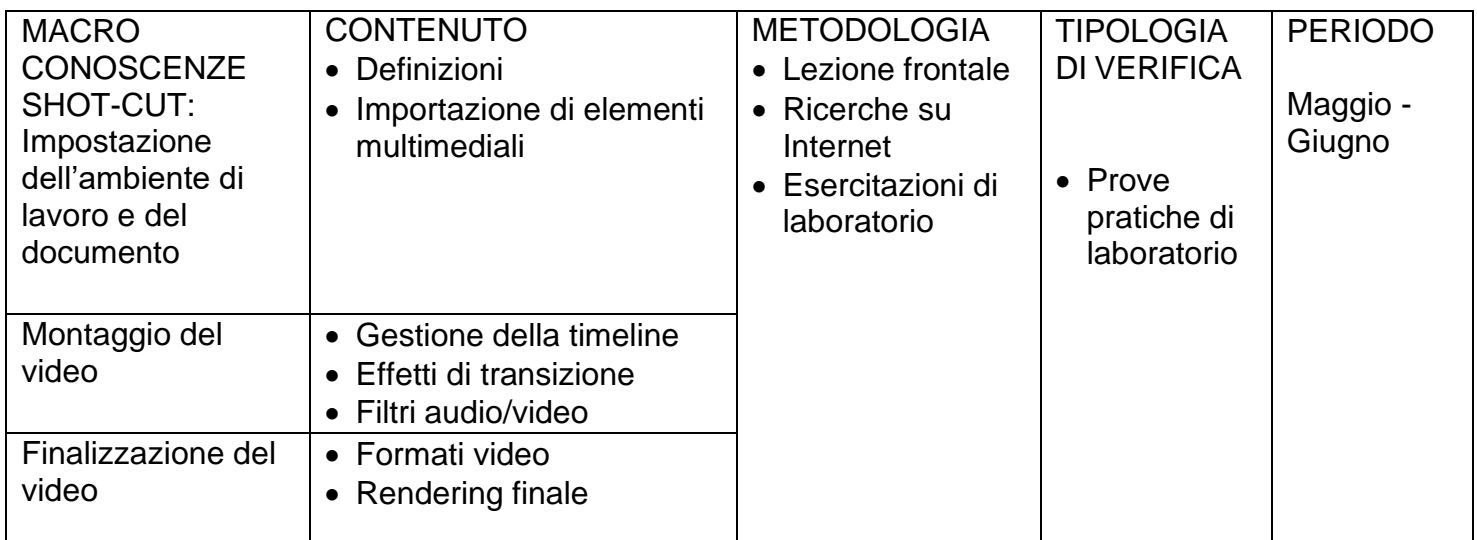

Mondovì 10/11/2023 prof. Paolo Tealdi